## Worksheet

A spreadsheet has been created to help compare the actual cost of your line items with typical ranges in the industry for bikeshare, scooter share, carshare, carpool/vanpool, innovative transit services, and ride on-demand services. There is also a list of items that can be fully or partially reimbursed for CMO MPV Awardees.

The following section provides more context for the value and line items included in the spreadsheet.

The mode-specific summaries draw from pilot projects to outline the sample costs. When possible, these costs are converted to a per-unit measure to better estimate project-specific costs. These examples can serve as reference points while working with any professional operator partner. An operator partner can be a private sector operator, a local community-driven organization, or a non-profit operator. Where available, explore working with a community-based or local non-profit operator to further the project's community-based focus. A list of possible business models is briefly given in the Bikeshare and Scooter-share system section below but can be options for all mode types. Once an operator is identified, specific cost ranges to develop the project budget can be determined more fully.

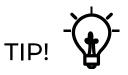

Click <u>HERE</u> to make a copy of or print out this worksheet.

| estimate general project costs. Jo use trus spreadstreet, go to Fire 7 make a copy and then place the cost and ank of your terns in the blue cells.<br>Category | spreudsrifter, go to File / Make a        | Typical Cost Dance                                                                                                    | Init and or your remain to                 | "Vour Actual Cost" Thit |
|----------------------------------------------------------------------------------------------------|-------------------------------------------|----------------------------------------------------------------------------------------------------|--------------------------------------------|-------------------------|
| Staffing & Direct Costs                                                                                                    |                                           | 1ypical cost ralige                                                                                                    | AIIIA                                      |                         |
| One Time Chart Lie Administration Contro                                                                                                    | Small Sized System                        | \$15,000 - \$30,000                                                                                                    | <10 stations or <100<br>bicycles           |                         |
| One-Time statt-up Administration costs                                                                                                    | Medium Sized System                       | seo,000 - \$100,000                                                                                                    | 20 - 30 stations or<br><200 - 300 bicycles |                         |
|                                                                                                    | Launch Manager                            | Compensation depends on local<br>conditions, compensation<br>restrictions, benefits, projects<br>business model, and more. | Person                                     |                         |
|                                                                                                    | Operations/General Manager                | Compensation depends on local<br>conditions, compensation<br>restrictions, benefits, projects<br>business model, and more. | Person                                     |                         |
|                                                                                                    | Marketing/Community<br>Engagement Manager | Compensation depends on local<br>conditions, compensation<br>restrictions, benefits, projects<br>business model, and more. | Person                                     |                         |
|                                                                                                    | Customer Service Saff                     | Compensation depends on local<br>conditions, compensation<br>restrictions, benefits, projects<br>business model, and more. | Person                                     |                         |
|                                                                                                    | Maintenance Staff                         | Compensation depends on local<br>conditions, compensation<br>restrictions, benefits, projects<br>business model, and more. | Person                                     |                         |
| Ongoing Staff & Contractor Costs                                                                                                    | Project Team Coordinator                  | Compensation depends on local<br>conditions, compensation<br>restrictions, benefits, projects<br>business model, and more. | Person                                     |                         |
|                                                                                                    | Project Team Planner                      | Compensation depends on local<br>conditions, compensation<br>restrictions, benefits, projects<br>business model, and more. | Person                                     |                         |
|                                                                                                    | Community Ambassadors                     | Compensation depends on local<br>conditions, compensation<br>restrictions, benefits, projects<br>business model, and more. | Person                                     |                         |
|                                                                                                    | Electrician                               | Compensation depends on local<br>conditions, compensation<br>restrictions, benefits, projects<br>business model, and more. | Person                                     |                         |

Step 3: Compare Costs & Note Reimbursements

| Category                                                                                                    | Line Item                                                        | Typical Cost Range                                                                                                    | Unit                          | "Your Actual Cost" |
|----------------------------------------------------------------------------------------------------|------------------------------------------------------------------|----------------------------------------------------------------------------------------------------|-------------------------------|--------------------|
|                                                                                                    | Solar Panel Installation Technician                              | Compensation depends on local<br>conditions, compensation<br>restrictions, benefits, projects<br>business model, and more. | Person                        |                    |
|                                                                                                    | Add other positions                                              | Add typical cost range                                                                                                    | person                        |                    |
| Capital Equipment Costs                                                                                                    |                                                                  |                                                                                                    |                               |                    |
| Vehicle Type - Note that CMO Awardees<br>are eligible for reimbursements put<br>towards certain vehicle types and<br>technologies. See page 14 for more details. | Pedal-Assisted Bike, 2-3 year<br>lifecycle                       | S300 - 5600                                                                                                    | Pedal-Assisted Bike           |                    |
|                                                                                                    | Pedal-Assisted Bike, 5-10 year lifecycle                         | S1,000 - \$1,200                                                                                                    | Pedal-Assisted Bike           |                    |
|                                                                                                    | E-Bike                                                           | S1,500 - 3,000                                                                                                    | E-Bike                        |                    |
|                                                                                                    | Docking Station                                                  | S30,000 - \$60,000                                                                                                    | Docking Station               |                    |
|                                                                                                    | E-Scooter                                                        | S800 - S1,200                                                                                                    | E-Scooter                     |                    |
|                                                                                                    | E-Cargo Bike                                                     | S1,800 - \$8,000                                                                                                    | E-Cargo Bike                  |                    |
|                                                                                                    | Charging Cord                                                    | S30 - S50                                                                                                    | Charging Cord                 |                    |
|                                                                                                    | Smart Bike System Software<br>Platform                           | S100 - S200                                                                                                    | Per Month Per Device          |                    |
|                                                                                                    | Telematics Device                                                | S15 - \$60                                                                                                    | Per Month per Device          |                    |
|                                                                                                    | Smart Locks                                                      | S120 - S220                                                                                                    | Vehicle                       |                    |
|                                                                                                    | Smart Hub                                                        | Costs will vary                                                                                                    | All Stations                  |                    |
|                                                                                                    | Electric Docking Station                                         | Costs will vary                                                                                                    | Station                       |                    |
| Chancing Equipment                                                                                                    | Level 1 EV Car Charging Station<br>120V                          | 000'lS                                                                                                    | Station                       |                    |
| iniging cquiprient                                                                                                    | Spare Parts                                                      | Costs will vary                                                                                                    | Per Part                      |                    |
|                                                                                                    | Unlocking/Locking Access &<br>Application Management             | Costs will vary                                                                                                    | Per Application<br>Management |                    |
|                                                                                                    | Infrastructure for Users Without<br>Smartphones or Bank Accounts | Costs will vary                                                                                                    |                               |                    |
|                                                                                                    | Installation Cost                                                | S3,000 - S5,000                                                                                                    | Station                       |                    |
|                                                                                                    | Station Site Acquisition                                         | Costs will vary                                                                                                    | Site                          |                    |
|                                                                                                    | Station Site Permitting                                          | Costs will vary                                                                                                    | Site                          |                    |
|                                                                                                    | Vehicle/Device Insurance Cost                                    | Costs will vary                                                                                                    | Vehicle or Device             |                    |
| <b>Operations</b> , Maintenance, & Administrative Costs                                                                                                    | ve Costs                                                         |                                                                                                    |                               |                    |
|                                                                                                    | Docked Systems                                                   | S85 - 150                                                                                                    | Station per Month             |                    |
| Stations                                                                                                    | Replacement Stations                                             | Cost will vary                                                                                                    | Station                       |                    |
|                                                                                                    | Electricity                                                      | Cost will vary                                                                                                    | Station per Month             |                    |
|                                                                                                    | Maintenance & Renair Tickets                                     | Cost will vary                                                                                                    | 1                             |                    |

Step 3: Compare Costs & Note Reimbursements

| Bikeshare & Scooter-Share - Use this spreadsheet to compare costs of your line items with typical costs in the industry. You may also use this spreadsheet to estimate general project costs. To use this spreadsheet, go to "File > Make a copy" and then place the cost and unit of your items in the blue cells. | spreadsheet to compare costs of yo<br>spreadsheet, go to "File > Make a ( | ur line items with typical costs in th<br>copy" and then place the cost an | the industry. You may also<br><b>Id unit of your items in t</b> | o use this spreadsheet to<br>the blue cells. |  |
|----------------------------------------------------------------------------------------------------|---------------------------------------------------------------------------|----------------------------------------------------------------------------|-----------------------------------------------------------------|----------------------------------------------|--|
| Category                                                                                                    | Line Item                                                                 | Typical Cost Range                                                         | Unit                                                            | *Your Actual Cost* Unit                      |  |
| Acticics                                                                                                    | Replacement Parts & Vehicles                                              | Cost will vary                                                             |                                                                 |                                              |  |
| Conoral Onorations & Maintenance                                                                                                    | Maintenance of Storage Facility Cost will vary                            | Cost will vary                                                             |                                                                 |                                              |  |
|                                                                                                    | Marketing and Outreach Material Cost will vary                            | Cost will vary                                                             |                                                                 |                                              |  |
|                                                                                                    |                                                                           |                                                                            |                                                                 |                                              |  |

\$0.00

TOTAL

| <b>Versions</b> - use this spreadsheet, go to "File > Make a copy" and then place the cost and unit of your items in the blue cells. | copy" and then place the cost and | unit of your items in the blue cel                                                                                         | יש משב גיווים שלו בתחשו הברו וה בשנויו ותוב א | derieru project vosta. 14 |
|----------------------------------------------------------------------------------------------------|-----------------------------------|----------------------------------------------------------------------------------------------------|-----------------------------------------------|---------------------------|
| Category                                                                                                    | Line Item                         | Typical Cost Range                                                                                                    | Unit *Your Actual Co                          | ost* Unit                 |
| Staffing & Direct Costs                                                                                                    |                                   |                                                                                                    |                                               |                           |
|                                                                                                    | Manager                           | Compensation depends on local<br>conditions, compensation<br>restrictions, benefits, projects<br>business model, and more. | Person                                        |                           |
|                                                                                                    | Fleet Operations                  | Compensation depends on local<br>conditions, compensation<br>restrictions, benefits, projects<br>business model, and more. | Person                                        |                           |
|                                                                                                    | Member Services                   | Compensation depends on local<br>conditions, compensation<br>restrictions, benefits, projects<br>business model, and more. | Person                                        |                           |
|                                                                                                    | Marketing Staff                   | Compensation depends on local<br>conditions, compensation<br>restrictions, benefits, projects<br>business model, and more. | Person                                        |                           |
|                                                                                                    | Volunteers                        | Compensation depends on local<br>conditions, compensation<br>restrictions, benefits, projects<br>business model, and more. | Person                                        |                           |
|                                                                                                    | Customer Service                  | Compensation depends on local<br>conditions, compensation<br>restrictions, benefits, projects<br>business model, and more. | Person                                        |                           |
| Ongoing Staff & Contractor Costs                                                                                                    | Maintenance Staff                 | Compensation depends on local<br>conditions, compensation<br>restrictions, benefits, projects<br>business model, and more. | Person                                        |                           |
|                                                                                                    | Project Team Coordinator          | Compensation depends on local<br>conditions, compensation<br>restrictions, benefits, projects<br>business model, and more. | Person                                        |                           |
|                                                                                                    | Project Team Planner              | Compensation depends on local<br>conditions, compensation<br>restrictions, benefits, projects<br>business model, and more. | Person                                        |                           |
|                                                                                                    | Community Ambassadors             | Compensation depends on local<br>conditions, compensation<br>restrictions, benefits, projects<br>business model, and more. | Person                                        |                           |
|                                                                                                    | Electrician                       | Compensation depends on local<br>conditions, compensation<br>restrictions, benefits, projects<br>business model, and more. | Person                                        |                           |

| Category                                                                                                    | Line Item                                                                     | Typical Cost Range.                                                                                                    | Unit              | "Your Actual Cost" White |
|----------------------------------------------------------------------------------------------------|-------------------------------------------------------------------------------|----------------------------------------------------------------------------------------------------|-------------------|--------------------------|
|                                                                                                    | Solar Panel Installation Technician                                           | Compensation depends on local<br>conditions, compensation<br>restrictions, benefits, projects<br>business model, and more. | Person            |                          |
|                                                                                                    | Add other positions                                                           | Add typical cost range.                                                                                                    | Person            |                          |
| Capital Equipment Costs                                                                                                    |                                                                               |                                                                                                    |                   |                          |
|                                                                                                    | Low-Mileage ZEV                                                               | \$30,000 - \$50,000                                                                                                    | ZEV               |                          |
| Vehicle Type - Note that CMO Awardees are                                                                                                    | High-Mileage ZEV                                                              | \$46,000 - \$90,000                                                                                                    | ZEV               |                          |
| eligible for reimbursements put towords certain<br>vehicle types. For exact pricing in your<br>area, please visit <b>Kelley Blue Book</b> or a local<br>dealership for more information | Light-Duty Piug-In Hybrid                                                     | \$35,000 - \$55,000                                                                                                    | Hybrid            |                          |
|                                                                                                    | Electric Vehicle Supply Equipment (EVSE)                                      | Cost will vary                                                                                                    | Device            |                          |
| Photosical Inference interes . Proceeding in                                                                                                    | EVSE installation Cost                                                        | Cost will vary                                                                                                    | Station           |                          |
| Section E Project Eligibility Costs in the                                                                                                    | Hydrogen Refueling Equipment                                                  | Cost will vary                                                                                                    | Device            |                          |
| Implementation Manual.                                                                                                    | Hydrogen Refueling Infrastructure<br>Installation Cost                        | Cost will vary                                                                                                    | Station           |                          |
|                                                                                                    | Telematics Devices (GPS)                                                      | Cost will vary                                                                                                    | Device            |                          |
| <b>Operations, Maintenance, &amp; Administrative Costs</b>                                                                                                    | ve Costs                                                                      |                                                                                                    |                   |                          |
|                                                                                                    | Electricity                                                                   | Cost will vary                                                                                                    | Station per Month |                          |
|                                                                                                    | Level 2 EV Charger                                                            | \$925                                                                                                    | Charger           |                          |
|                                                                                                    | Level 2 EV Charger Installation                                               | \$1,400                                                                                                    | Station           |                          |
|                                                                                                    | Level 3 DC Fast Charger                                                       | \$33,414                                                                                                    | Charger           |                          |
|                                                                                                    | Level 3 DC Fast Charger Installation                                          | \$25,395                                                                                                    | Station           |                          |
|                                                                                                    | Installation Distributed Solar<br>Photovoltaic Equipment for 10 kW            | 3,897                                                                                                    | Station           |                          |
| suoters                                                                                                    | Installation Distributed Solar<br>Photovoltaic Equipment for 10-100<br>kW     | \$3,463                                                                                                    | Station           |                          |
|                                                                                                    | Installation Distributed Solar<br>Photovoltaic Equipment for 100-<br>1,000 kW | \$2,493                                                                                                    | Station           |                          |
|                                                                                                    | Installation Distributed Solar<br>Photovoltaic Equipment 1-10 MW              | \$2,025                                                                                                    | Station           |                          |
|                                                                                                    | Maintenance                                                                   | Cost will vary                                                                                                    | Vehicle           |                          |
|                                                                                                    | Cleaning                                                                      | Cost will vary                                                                                                    | Vehicle           |                          |
| VEHICIES                                                                                                    | Roadside Assistance                                                           | Cost will vary                                                                                                    | Vehicle           |                          |
|                                                                                                    | Bodywork                                                                      | Cost will vary                                                                                                    | Vehicle           |                          |
|                                                                                                    | Rebalancing Carshare                                                          | Cost will vary                                                                                                    | Staff Time        |                          |

Carshare - Use this spreadsheet to compare costs of your line items with typical costs in the industry. You may also use this spreadsheet to estimate general project costs. <u>To</u> use this spreadsheet, go to "File > Make a copy" and then place the cost and unit of your items in the blue cells.

| Category                         | Line Item                                        | Typical Cost Range | Unit                | *Your Actual Cost* Unit |  |
|----------------------------------|--------------------------------------------------|--------------------|---------------------|-------------------------|--|
|                                  | Managing & Procuring Parking<br>Spaces           | Cost will vary     | Staff Time          |                         |  |
| General Operations & Maintenance | Establishing Third Party<br>Agreements           | Cost will vary     | Staff Time          |                         |  |
|                                  | Reservation System & Supporting<br>Technology    | Cost will vary     | Technology          |                         |  |
|                                  | Multi-lingual Support & Materials Cost will vary | Cost will vary     | Translation Service |                         |  |
|                                  | Public Outreach/User Training                    | Cost will vary     |                     |                         |  |
|                                  |                                                  |                    |                     |                         |  |
|                                  |                                                  |                    | TOTAL               | \$0.00                  |  |

|                                                         | Line Item                 | Typical Cost Range                                                                                                    | Unit                          | "Your Actual Cost" Unit |
|---------------------------------------------------------|---------------------------|----------------------------------------------------------------------------------------------------|-------------------------------|-------------------------|
| Staffing & Direct Costs                                 |                           |                                                                                                    |                               |                         |
| One-Time Start-Up Administration Costs                  | Background Check          | \$20 - \$100                                                                                                    | Person                        |                         |
|                                                         | Volunteer Participants    | \$0                                                                                                    | Person                        |                         |
|                                                         | Alternate Drivers         | Compensation depends on local<br>conditions, compensation<br>restrictions, benefits, projects<br>business model, and more. | Person                        |                         |
|                                                         | Bookkeeper/Manager        | Compensation depends on local<br>conditions, compensation<br>restrictions, benefits, projects<br>business model, and more. | Person                        |                         |
| Ongoing Staff & Contractor Costs                        | Fleet Manager             | Compensation depends on local<br>conditions, compensation<br>restrictions, benefits, projects<br>business model, and more. | Person                        |                         |
|                                                         | Customer Service          | Compensation depends on local<br>conditions, compensation<br>restrictions, benefits, projects<br>business model, and more. | Person                        |                         |
|                                                         | Passenger Subsidies       | Cost will vary - For example,<br>\$2/day up to \$4/day                                                                     | Person                        |                         |
|                                                         | Add other positions       | Add typical cost range                                                                                                    | Person                        |                         |
| Capital Equipment Costs                                 |                           |                                                                                                    |                               |                         |
|                                                         | Payment Platform          | Cost will vary                                                                                                    | ZEV                           |                         |
| Technology                                              | Reservation System        | Cost will vary                                                                                                    | ZEV                           |                         |
|                                                         | Routing Technology        | Cost will vary                                                                                                    | Hybrid                        |                         |
|                                                         | Low-Mileage ZEV           | \$30,000 - \$50,000                                                                                                    | ZEV                           |                         |
| Vehicle                                                 | High-Mileage ZEV          | \$46,000 - \$90,000                                                                                                    | ZEV                           |                         |
|                                                         | Light-Duty Plug-In Hybrid | \$35,000 - \$55,000                                                                                                    | Hybrid                        |                         |
|                                                         | Software & Hardware       | Cost will vary                                                                                                    | Technology                    |                         |
| <b>Operations</b> , Maintenance, & Administrative Costs | ive Costs                 |                                                                                                    |                               |                         |
| Stations                                                | Electricity               | Cost will vary                                                                                                    | Station per Month             |                         |
| Vehicles                                                | Reimbursing Mileage       | \$0.56                                                                                                    | Mile                          |                         |
| Consel Countine 9 Maintonnes                            | Mobility Provider Fee     | Cost will vary                                                                                                    | Per Ride/Per Payment/Per Year |                         |
|                                                         | Outreach & Marketing      | Cost will vary                                                                                                    |                               |                         |
|                                                         |                           |                                                                                                    | TOTAL                         | \$0.00                  |

|            | eneral project costs. To use          |                         |
|------------|---------------------------------------|-------------------------|
|            | sheet to estimate g                   |                         |
|            | ilso use this spread                  |                         |
|            | industry. You may a                   |                         |
|            | typical costs in the                  | in the blue cells.      |
|            | your line items with                  | I unit of your items    |
|            | heet to compare costs of              | then place the cost and |
|            | <ul> <li>Use this spreads!</li> </ul> | Make a copy" and        |
| 10 1000 E  | ve Transit Service                    | Isheet, go to "File.    |
| 1000 Fig.2 | Innovativ                             | this spread             |

| Category                                                                            | Line Item                              | Typical Cost Range                                                                                                    | Unit                                       | Your Actual Cost: Unit |
|-------------------------------------------------------------------------------------|----------------------------------------|----------------------------------------------------------------------------------------------------|--------------------------------------------|------------------------|
| Staffing & Direct Costs                                                             | 1000                                   |                                                                                                    |                                            |                        |
|                                                                                     | Drivers                                | \$0                                                                                                    | Person                                     |                        |
|                                                                                     | Management                             | Compensation depends on<br>local conditions, compensation<br>restrictions, benefits, projects<br>business model, and more. | Person                                     |                        |
|                                                                                     | Administration                         | Compensation depends an<br>local conditions, compensation<br>restrictions, benefits, projects<br>business model, and more. | Person                                     |                        |
|                                                                                     | Customer Service                       | Compensation depends on<br>local conditions, compensation<br>restrictions, benefits, projects<br>business model, and more. | Person                                     |                        |
|                                                                                     | Maintenance Staff.                     | Compensation depends on<br>local conditions, compensation<br>restrictions, benefits, projects<br>business model, and more. | Person                                     |                        |
| Ongoing Staff & Contractor Costs                                                    | Project Team Coordinator               | Compensation depends on<br>local conditions, compensation<br>restrictions, benefits, projects<br>business model, and more. | Person                                     |                        |
|                                                                                     | Project Team Planner                   | Compensation depends on<br>local conditions, compensation<br>restrictions, benefits, projects<br>business model, and more. | Person                                     |                        |
|                                                                                     | Community Ambassadors                  | Compensation depends an<br>local conditions, compensation<br>restrictions, benefits, projects<br>business model, and more. | Person                                     |                        |
|                                                                                     | Electrician                            | Compensation depends on<br>local conditions, compensation<br>restrictions, benefits, projects<br>business model, and more. | Person                                     |                        |
|                                                                                     | Solar Panel Installation<br>Technician | Compensation depends an<br>local conditions, compensation<br>restrictions, benefits, projects<br>business model, and more. | Person                                     |                        |
| Paulial Equipment Conto                                                             | add other peartions                    | Add typical cost range.                                                                                                    | Pletson                                    |                        |
| Lapital Equipment Losts<br>Vehicity - Places as full let of hokeld and zamenication | Medium-Duty Vehicle                    | \$220,000 - \$300,000                                                                                                    | Medium-Duty Vehicle                        |                        |
| truck and buses.                                                                    | Vans                                   | \$40,000 - \$150,000                                                                                                    | Van                                        |                        |
| Operations, Maintenance, & Administrative Costs                                     |                                        |                                                                                                    |                                            |                        |
| Stations                                                                            | Electricity                            | Cost will vary                                                                                                    | Station per Month                          |                        |
|                                                                                     | Operations for In-House Service        | \$65 - \$214                                                                                                    | Per service Hour Tor In-House -<br>Service |                        |
|                                                                                     | Operations for Contracted<br>Service   | \$35 - \$100                                                                                                    | Per Service Hour for Contracted<br>Service |                        |
| Vehicles                                                                            | Maintenance                            | Cost will vary                                                                                                    | Vohielo                                    |                        |

Innovative Transit Service - Use this spreadsheet to compare costs of your line items with typical costs in the industry. You may also use this spreadsheet to estimate general project costs. To use this spreadsheet to estimate general project costs. To use this spreadsheet to a copy" and then place the cost and unit of your items in the blue cells.

| Category                          | Line Item            | Typical Cost Range | Unit                          | *Your Actual Cost* Unit | Init |
|-----------------------------------|----------------------|--------------------|-------------------------------|-------------------------|------|
|                                   | Cleaning             | Cost will vary     | Vehicle                       |                         |      |
|                                   | Roadside Assistance  | Cost will vary     | Vehicle                       |                         |      |
|                                   | Bodywork             | Cost will vary     | Vehicle                       |                         |      |
| Constantions & Majorenano         |                      | Cost will vary     | Per Ride/Per Payment/Per Year |                         |      |
| Celleral Operations & Maintenance | Outreach & Marketing | Cost will vary     |                               |                         |      |
|                                   |                      |                    |                               |                         |      |
|                                   |                      |                    | TOTAL                         | \$0.00                  |      |

companies (TNCs). Therefore, taxi companies or TNCs are responsible for Staffing & Direct Costs, Capital Equipment Costs, and Ride On-Demand - This service is on-demand rides for individuals provided by taxi companies transportation network Operations & Maintenance Costs. However, mobility projects can subsidize rides. Subsidized ride costs are included below.

| \$0.00<br>\$2.00<br>\$4.00<br>\$6.00<br>\$7.00                           | Fare Model Examples                                        | Trip Cost Paid By Rider | Trip Cost Paid By Agency | Trip Cost Paid By Rider Trip Cost Paid By Agency Cost to Agency (pier 1,000 rides) |
|--------------------------------------------------------------------------|------------------------------------------------------------|-------------------------|--------------------------|------------------------------------------------------------------------------------|
| 00) With Capped     \$2.00       54.00     \$6.00       55.00     \$7.00 | Full Subsidy                                               | \$0.00                  | \$12.00                  | \$12,000.00                                                                        |
| 00) With Capped \$4.00<br>\$6.00                                         | Flat Fare (\$2.00)                                         |                         | \$10.00                  | \$10,000.00                                                                        |
| \$6.00                                                                   | Flat Initial Fare (\$2.00) With Capped<br>Subsidy (\$8.00) | \$4.00                  | \$8.00                   | \$8,000.00                                                                         |
| \$7.00                                                                   | Cost Sharing (50%)                                         | \$6.00                  | \$6.00                   | \$6,000.00                                                                         |
|                                                                          | Flat Subsidy (\$5.00)                                      | \$7.00                  | \$5.00                   | \$5,000.00                                                                         |

| Bikeshare & Scooter-Share                                                                                                    |                                                                                                    |
|----------------------------------------------------------------------------------------------------|----------------------------------------------------------------------------------------------------|
| Vehicle Type & Technology                                                                                                    | Maximum Reimbursable Amount (per vehicle)                                                             |
| New neighborhood electric vehicle (NEV)                                                                                      | Up to \$15,000                                                                                        |
| New electric tricycle/pedicab (3-4 seats)                                                                                    | up to \$12,500                                                                                        |
| New electric bicycle (e-bike)                                                                                                | Up to \$3,500                                                                                         |
| New bicycle                                                                                                    | Up to \$1,500                                                                                         |
| New electric kick-scooter                                                                                                    | Up to \$700                                                                                           |
| New electric cargo bicycle                                                                                                   | Up to \$4,500                                                                                         |
| Carshare                                                                                                    |                                                                                                    |
| Vehicle Type & Technology                                                                                                    | Maximum Reimbursable Amount (per vehicle)                                                             |
| New light-duty ZEV                                                                                                    | Up to \$65,000                                                                                        |
| New light-duty plug-in hybrid (PHEV), only models with 6 seats capacity or more                                              | Up to \$40,000                                                                                        |
| Used light-duty ZEV or PHEV (6 seats capacity or more) 4 years or newer                                                      | 100% of the Kelley Blue Book Value (cannot exceed maximum reimbursable amount<br>for the new vehicle) |
| Leased new light-duty ZEV                                                                                                    | Up to \$850 per month (including up to \$3,000 down payment)                                          |
| Leased used light-duty ZEV                                                                                                   | Up to \$600 per month (including up to \$3,000 down payment)                                          |
| New zero-emission passenger van and shuttle bus up to Class 6 (<= 26,000 GVWR^2) or under 30 feet in vehicle length          | Total vehicle purchase cost.                                                                          |
| Additional allowance for purchase of new ADA-compliant vehicles: for van-size and up (e.g. wheelchair lift, wheelchair ramp) | Additional \$20,000 beyond allowable reimbursable amount per vehicle                                  |
| Carpool/Vanpool                                                                                                    |                                                                                                    |
| Vehicle Type & Technology                                                                                                    | Maximum Reimbursable Amount (per vehicle)                                                             |
| New light-duty ZEV                                                                                                    | Up to \$65,000                                                                                        |
| New light-duty plug-in hybrid (PHEV), only models with 6 seats capacity or more                                              | Up to \$40,000                                                                                        |
| Used light-duty ZEV or PHEV (6 seats capacity or more) 4 years or newer                                                      | 100% of the Kelley Blue Book Value (cannot exceed maximum reimbursable amount<br>for the new vehicle) |
| Leased new light-duty ZEV                                                                                                    | Up to \$850 per month (including up to \$3,000 down payment)                                          |
| Leased used light-duty ZEV                                                                                                   | Up to \$600 per month (including up to \$3,000 down payment)                                          |
| New zero-emission passenger van and shuttle bus up to Class 6 (<= 26,000 GVWR^2)<br>or under 30 feet in vehicle length       | Total vehicle purchase cost                                                                           |
| Additional allowance for purchase of new ADA-compliant vehicles: (e.g. wheelchair lift, wheelchair ramp)                     | up to \$20,000 additional to be allowable reimbursable amount per vehicle                             |
|                                                                                                    |                                                                                                    |
| Charging & Fueling Equipment Installation<br>Charging and Fueling Infrastructure (includes Equipment and Installation)       | Maximum Reimbursable Amount (per unit)                                                                |
|                                                                                                    |                                                                                                    |

| Charging & Fueling Equipment Installation                                                                                                    |                                                                                                    |
|----------------------------------------------------------------------------------------------------|----------------------------------------------------------------------------------------------------|
| Charging and Fueling Infrastructure (includes Equipment and Installation)                                                                                                    | Maximum Reimbursable Amount (per unit)                                                                                                    |
| Level 2 electric vehicle supply equipment (EVSE) unit, including all equipment,<br>construction, and installation costs                                                                                                  | Up to \$30,000 (Note: GMO will only reimburse the cost of two ports per funded vehicle)                                                                     |
| DC Fast Charge EVSE unit, including all equipment and installation costs                                                                                                    | Up to \$112,000 per unit                                                                                                    |
| Solar Photovoltaic Equipment to supply electricity for EVSE and other clean mobility<br>options charging equipment                                                                                                    | Up to S100,000 per installation                                                                                                    |
| Infrastructure costs for conventional bicycle, scooter, and other micromobility vehicles (including docking equipment, lockers, and "quick build" right-of-way infrastructure and installation)                          | Amount reimbursed must be based on community input regarding the supply needed to support funded equipment                                                  |
| Fuel Cell Electric Vehicle (FCEV) infrastructure installation and fueling costs                                                                                                    | Up to \$200,000 per project for building a refueling station or providing fuel cards                                                                        |
| Infrastructure costs for conventional bicycle, scooter, and other micromobility vehicles (including docking equipment, lockers, and "quick build" right-of-way infrastructure and installation)                          | Up to 200 percent of the voucher-reimbursable amount for bicycles in the project<br>fleet (\$1,500 per bicycle). Total cannot exceed \$525,000 per project. |
| Infrastructure costs for electric bicycle, scooter, and other electric micromobility vehicles (including charging equipment, docking equipment, lockers, and "quick build" right-of-way infrastructure and installation) | Up to 300 percent of the voucher-reimbursable amount for e-bikes in the project<br>fleet (\$3,500 per e-bike). Total cannot exceed \$525,000 per project.   |
| Quick Build or Infrastructure (includes built structures for charging, storing, or parking conventional and electric micromobility devices such as but not limited to bicycles, scooters, pedicabs, and tricycles)       | Maximum Reimbursable Amount (per unit)                                                                                                    |
| Docking equipment, lockers, and quick build right-of-way infrastructure and<br>installation for bikes and scooters                                                                                                    | Up to \$1,500 per bicycle or 200% of the Voucher reimbursable amount for bicycles.<br>Total cannot exceed \$525,000 per project                             |
| Docking equipment, lockers, and quick build right-of-way infrastructure and installation for e-bikes and e-scooters                                                                                                    | Up to \$3.500 per e-bike or 300% of the voucher reimbursable amount for e-bikes.<br>Total cannot exceed \$525,000 per project.                              |
|                                                                                                    |                                                                                                    |
| Notes:                                                                                                    |                                                                                                    |
| Zero-emission passenger vans and shuttle buses are considered used if odometer reading is more than 3,500 miles at purchase or lease.                                                                                    | ing is more than 3,500 miles at purchase or lease.                                                                                                    |